# **Set or create project property**

This function has been **renamed** with the **[JWT 3.0](https://www.decadis.net/dev/doku/display/JWTSDC/JWT+expression+parser+-+the+basics)** release.

Find the new documentation at:

**[Set or create JWT project property](https://apps.decadis.net/display/JWTSDC/Set+or+create+JWT+project+property)**

#### **On this page**

- [Purpose](#page-0-0)
- [Example: Setting / Creating a project property called "LastIssueClosingDateTime" with current date-time](#page-0-1)
- [Usage Example](#page-1-0)
- [Related Features](#page-1-0)

### <span id="page-0-0"></span>Purpose

This post-function is used for **updating** and optionally **creating** a **[Project Properties](https://apps.decadis.net/display/JWT/Project+Properties)** in case it doesn't exist in a project.

## <span id="page-0-1"></span>Example: Setting / Creating a [project property](https://apps.decadis.net/display/JWT/Project+Properties) called "LastIssueClosingDateTime" with current date-time

We will show how to update a **[Project Properties](https://apps.decadis.net/display/JWT/Project+Properties)** with called "**LastIssueClosingDateTime**", in order to store the last date-time that an issue was closed in the project.

We use **[Set or create a project property](https://apps.decadis.net/pages/viewpage.action?pageId=1804298)** for updating (or creating if it doesn't exist) a project property called "**LastIssueClosingDateTime**" with the value of current date and time:

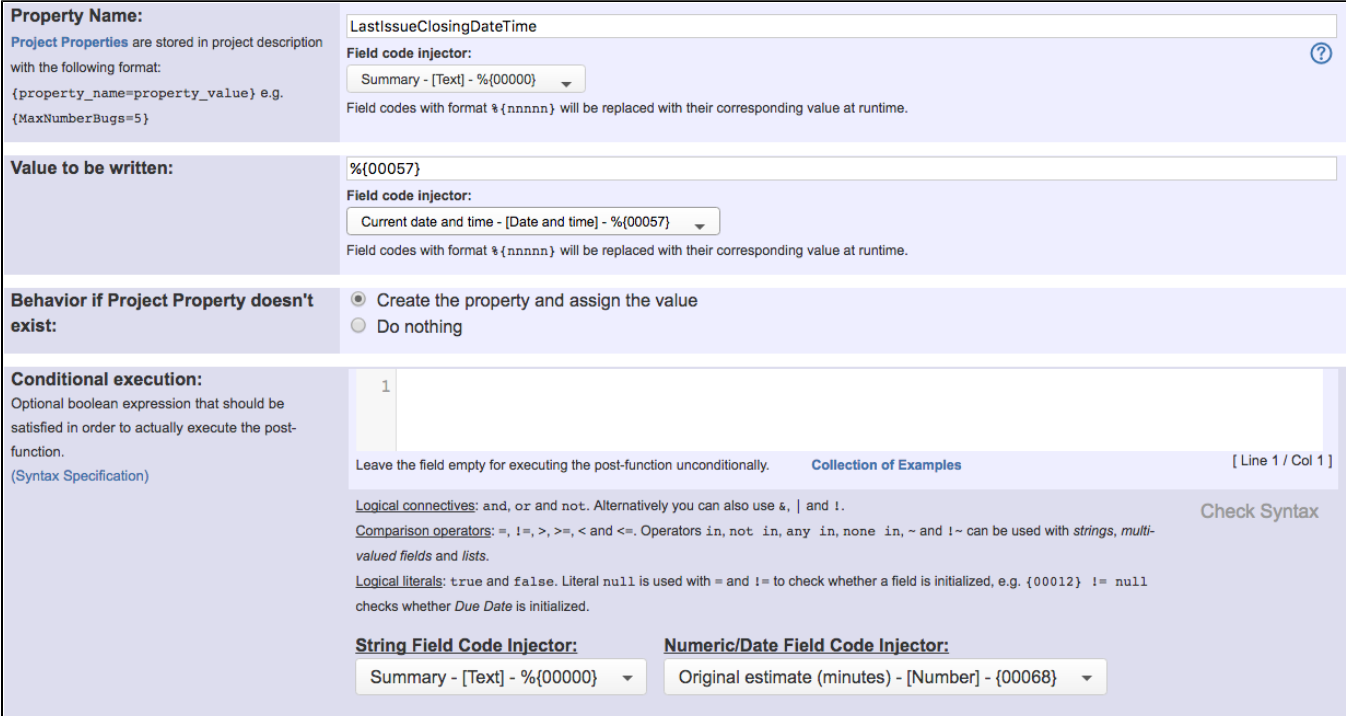

Note that:

**%{00057}** is field code for "**Current date and time**"

Once configured, transition "**Close Issue**" will look like this:

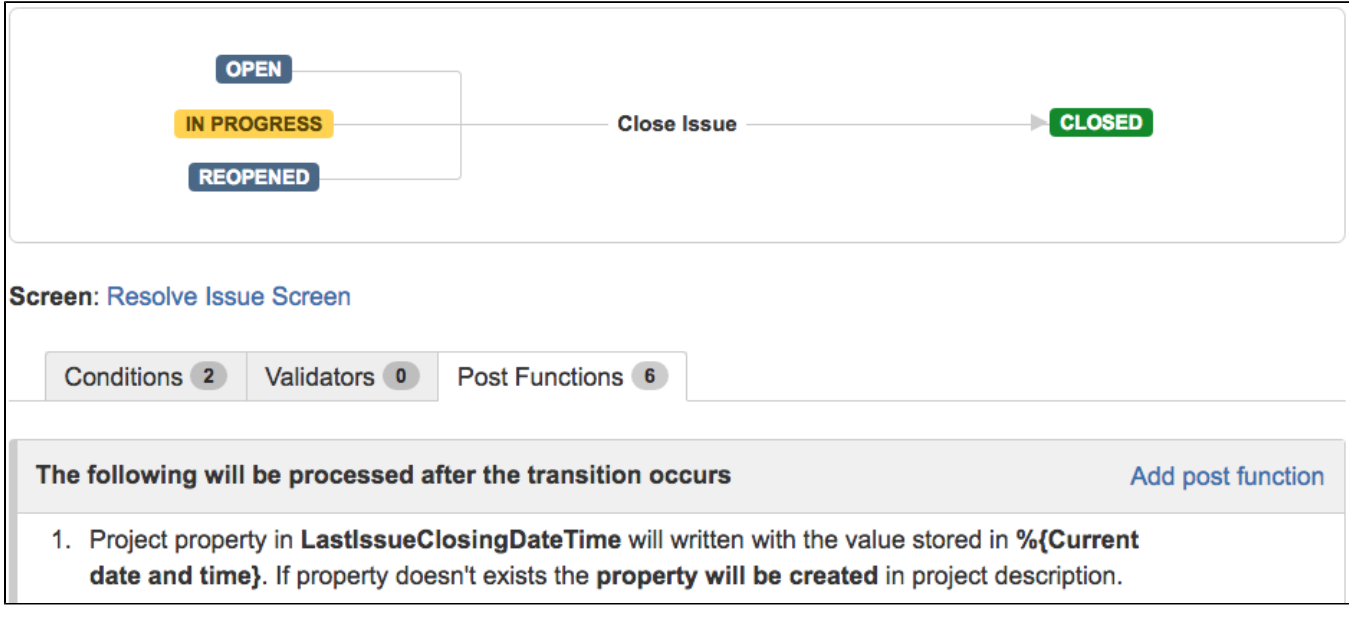

## <span id="page-1-0"></span>Usage Example

#### Related Features

Page: [Using project properties to calculate custom sequence numbers](https://apps.decadis.net/display/JWT/Using+project+properties+to+calculate+custom+sequence+numbers)

#### **[Read a project property](https://apps.decadis.net/display/JWT/Read+a+project+property)**

**[Check project property](https://apps.decadis.net/display/JWT/Check+project+property)**